#мубинт www.mubint.ru

**AKAAEMMA** 

#### К успеху через образование!

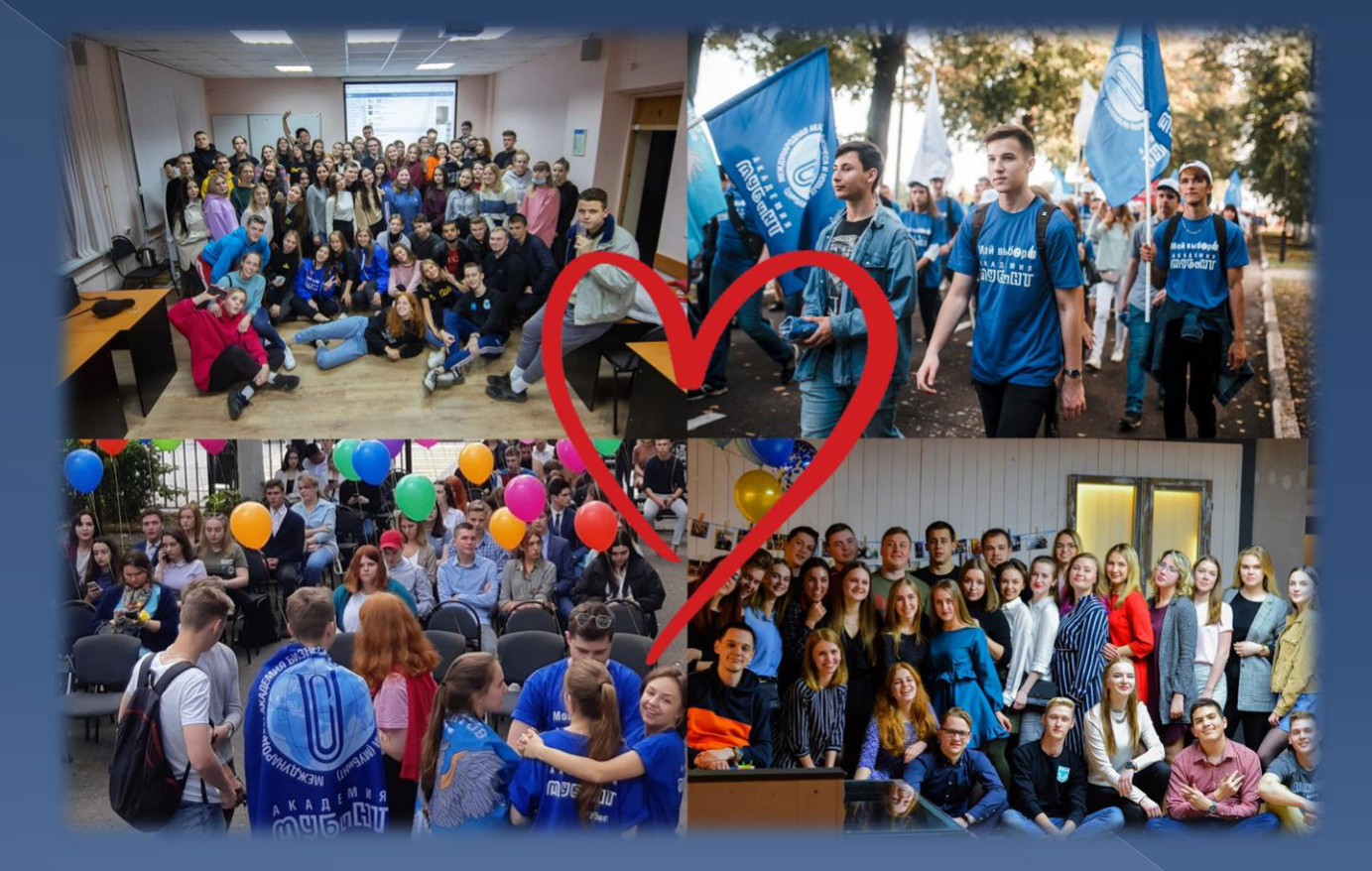

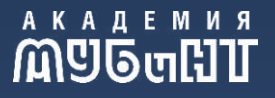

# Академия МУБиНТ - это:

- Стабильный вуз, основан в Ярославле, в 1992 году
- Государственная аккредитация:
	- **Государственный диплом**
	- > Отсрочка от армии
- Индивидуальный подход
- Комфортные условия
- Активная студенческая жизнь
- Высокий процент трудоустройства

 $#$ **MУбинт www.mubint.ru** 

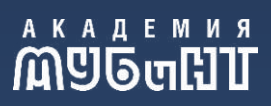

# Учебный корпус

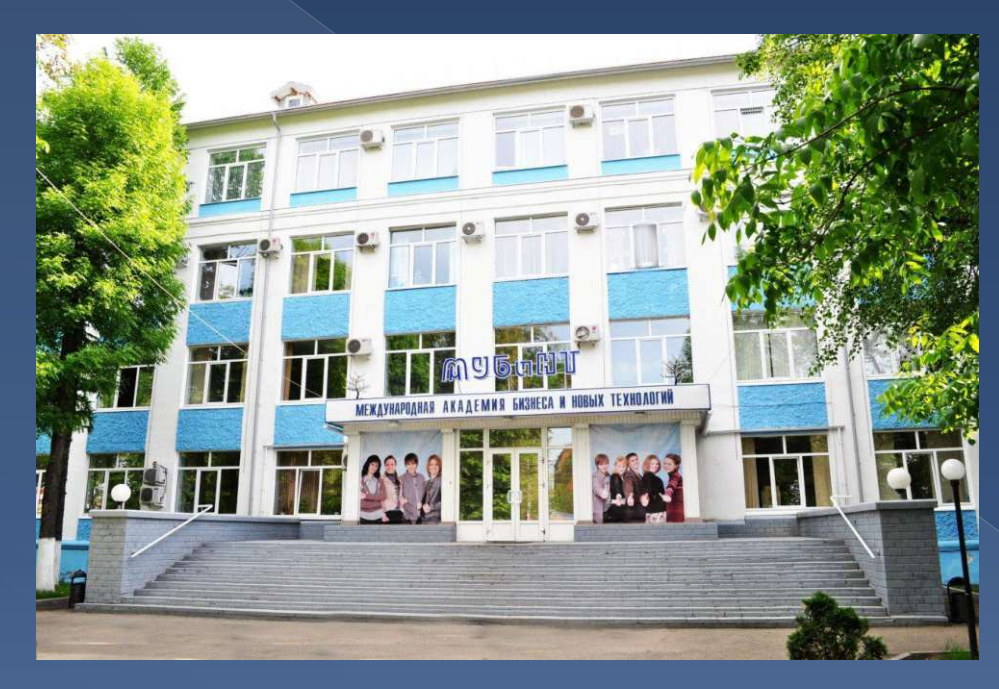

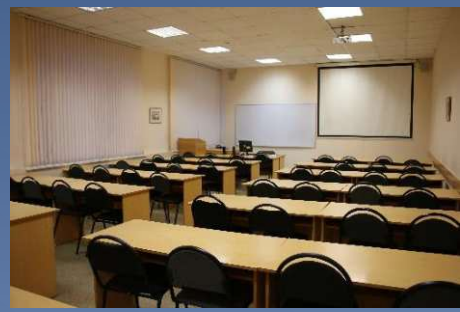

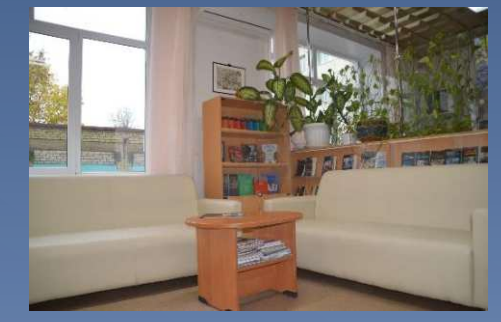

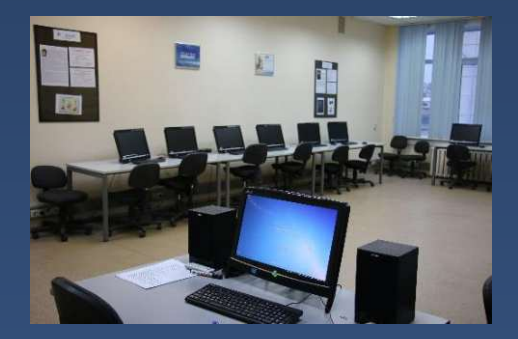

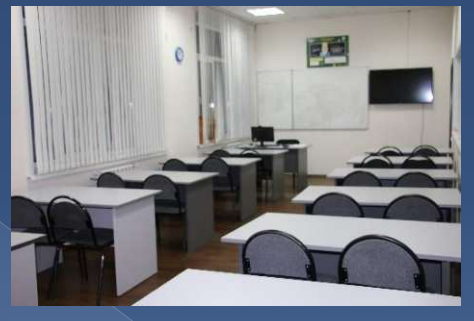

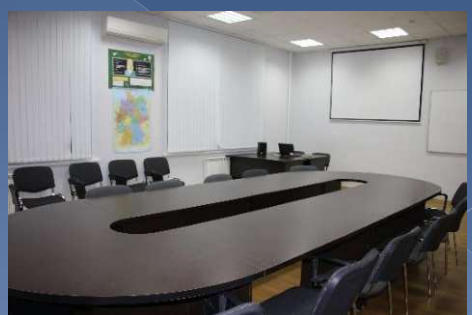

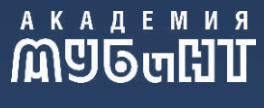

# Система непрерывного образования

- Среднее общее образование Лицей MY<sub>B</sub><sub>MHT</sub>
- Среднее профессиональное образование
	- > Ярославский технологический колледж
	- > Рыбинский колледж МУБиНТ

- Высшее образование Академия МУБиНТ • Дополнительное образование
	- **> Центр немецкого языка**
	- **> Центр Cisco**
	- **> Курсы SoftSkills**

 $#MV$ *<u>БИНТ</u>* **www.mubint.ru** 

### Преподаватели кандидаты и доктора наук

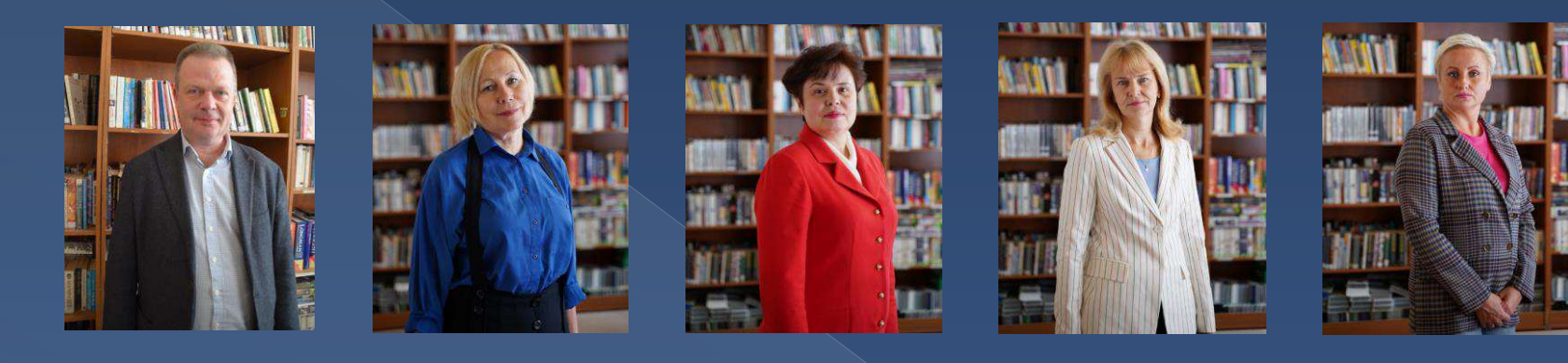

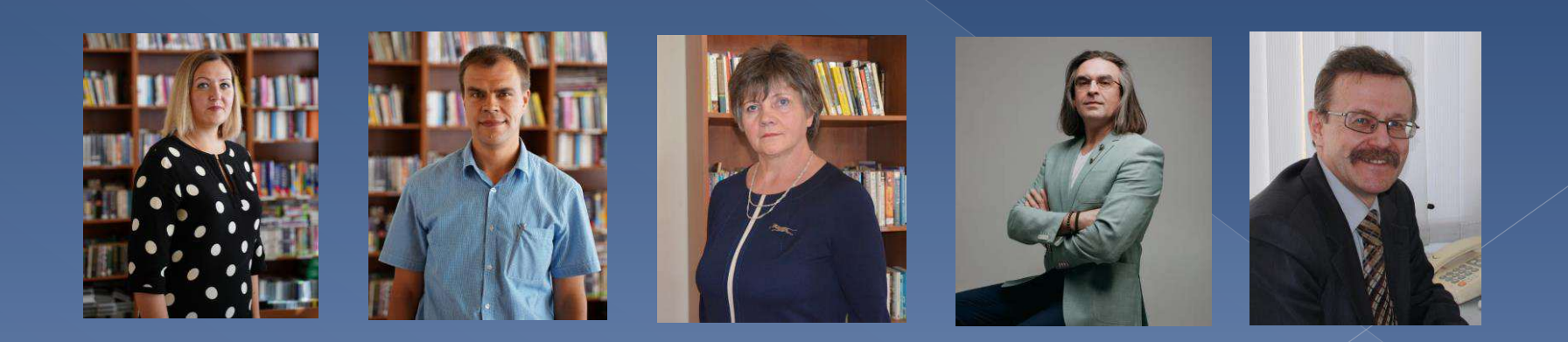

# Направления подготовки

- Экономика
- Юриспруденция
- Гостиничное дело
- Менеджмент
- **Прикладная информатика**
- $\odot$  Peknama
- Градостроительство
- Лингвистика
- $\odot$  Typu<sub>3</sub>M
- Государственное и муниципальное управление
- **Землеустройство и кадастры**

 $#MV$ *<u>БИНТ</u>* **www.mubint.ru** 

# Профили

- Прикладная информатика в экономике
- **<b>• Прикладная информатика в информационной безопасности**
- Землеустройство и кадастры
- Бухгалтерский учет и налогообложение
- **Финансы и кредит**
- **874 Бизнес аналитика**
- **© Управление персоналом**
- **Управление маркетингом и логистикой**
- Менеджмент в гостиничном и туристическом бизнесе
- Государственное и муниципальное управление
- **© Гражданское право**
- Уголовное право
- Реклама и связи с общественностью
- $\odot$  Typu<sub>3</sub>M
- Гостиничная деятельность
- Перевод и переводоведение
- Градостроительное проектирование

 $#MV$ *<u>БИНТ</u>* **www.mubint.ru** 

### Сроки приема документов

 $\odot$  Oчная форма – 15 июня • Очно-заочная форма - 15 июня  $\odot$  3 a o чная форма $-5$  апреля

### Этапы зачисления

 $\circ$  1 приказ – 29 июля  $\circ$  2 приказ – 12 августа  $\circ$  3 приказ – 26 августа

# Минимальные баллы ЕГЭ

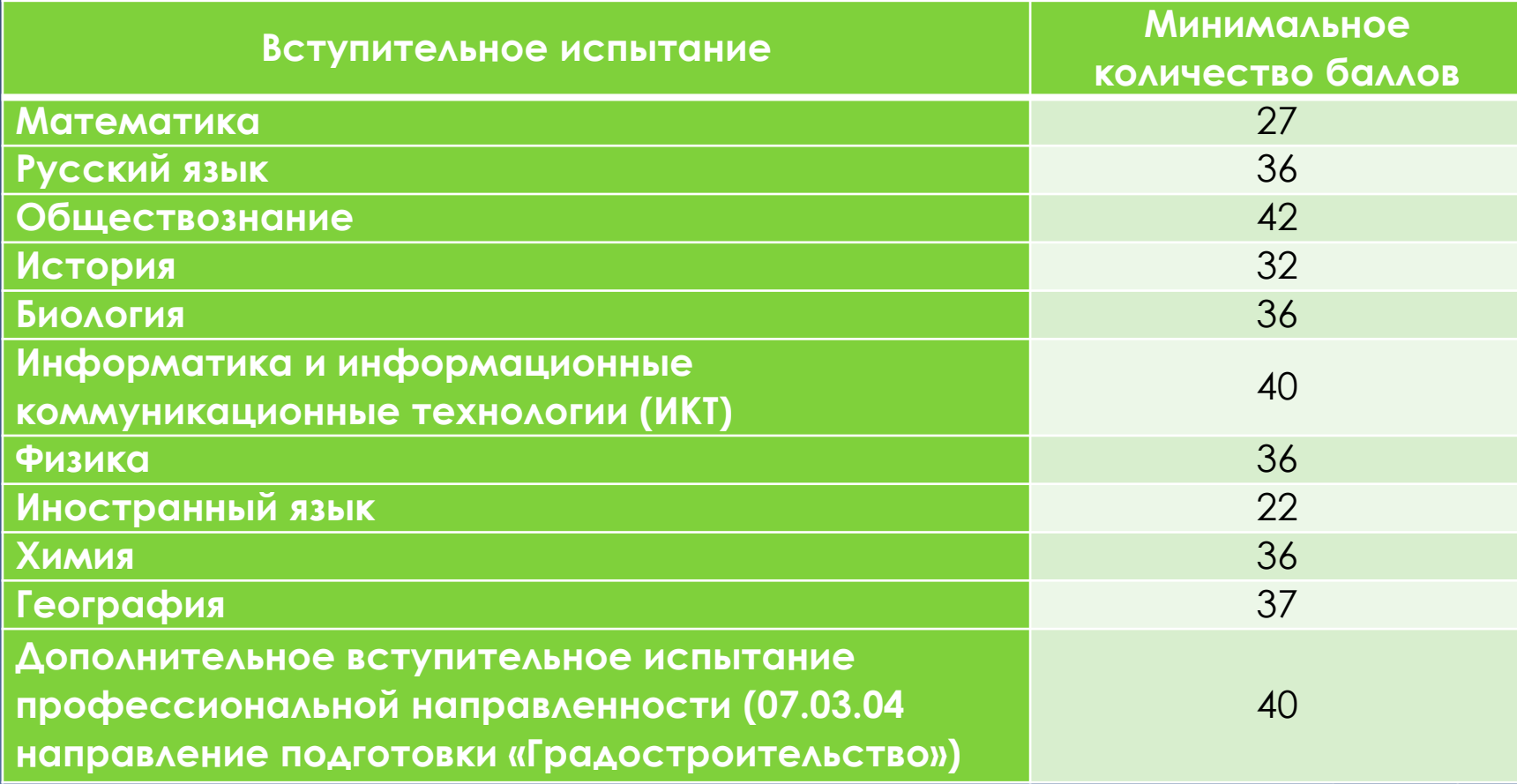

# Перечень вступительных испытаний

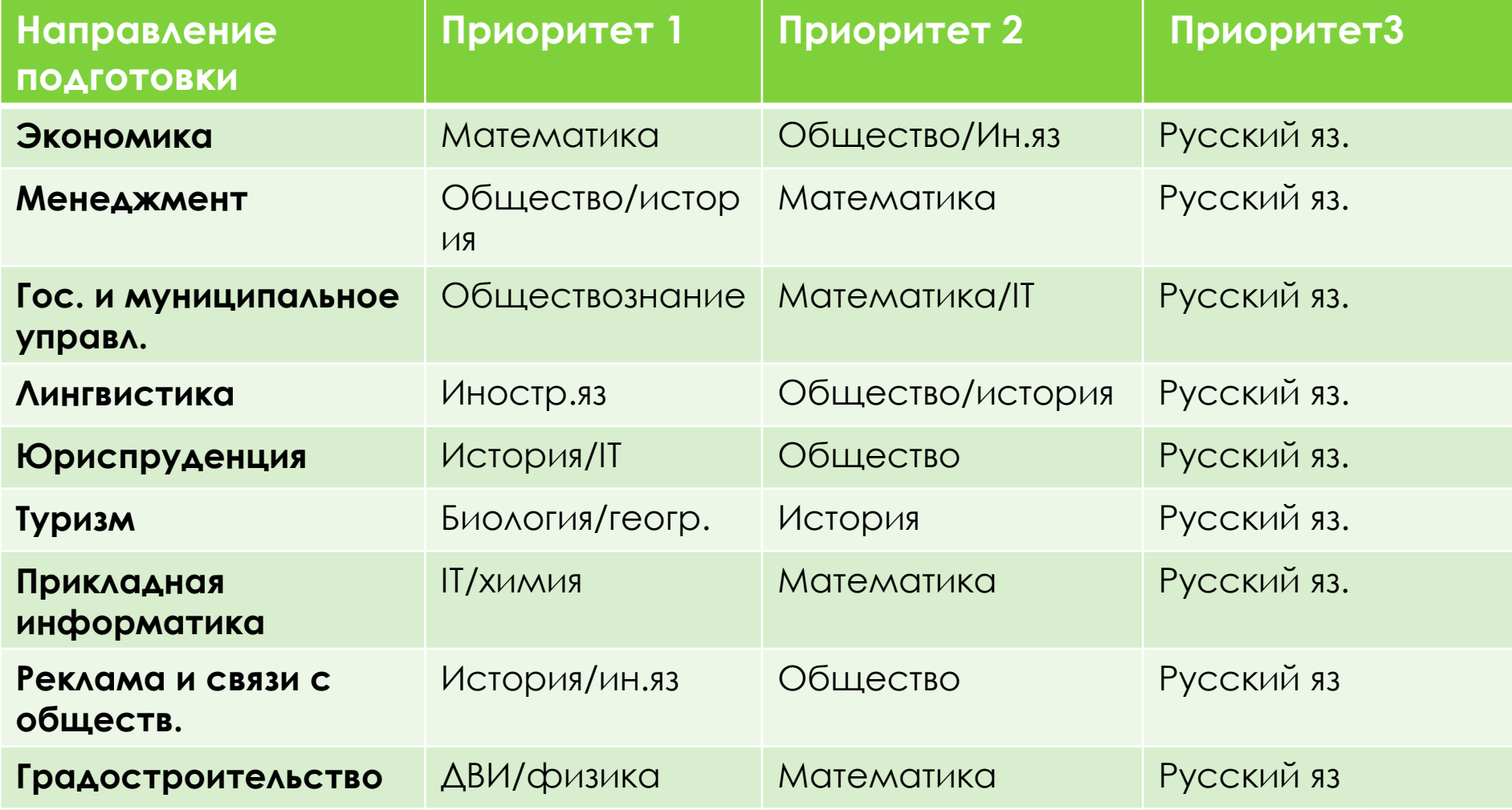

**ПАРТНЕРАМ** лпо

### **AKAAEMUA**

#### 26 электронных курсов

#### для студентов Академии МУБиНТ

 $\bullet$ 

Прокачайте коммуникационные, управленческие компетенции и личностны качества в увлекательном формате.

бесплатно >

#### .<br>Электронный курс Управление нематериальной мотивацией

Что побуждает человека к деятельности?

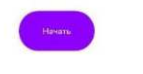

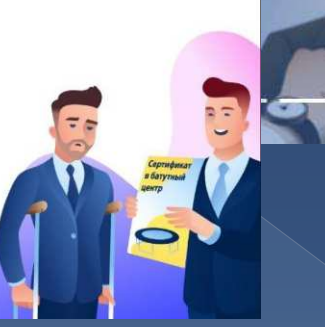

**СТУДЕНТУ** 

#### Электронный курс Антифишинг

Антифишинг как способ противодействия социальной инженерии

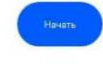

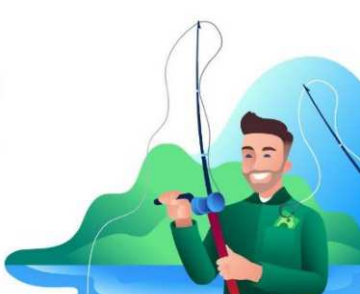

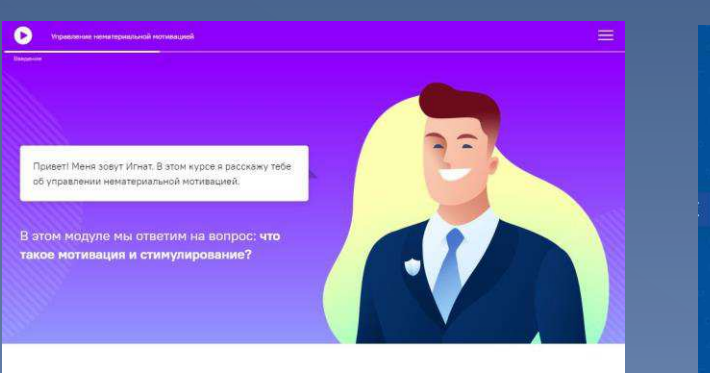

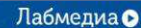

Электронный курс Стресс-менеджмент

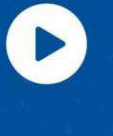

Ø G

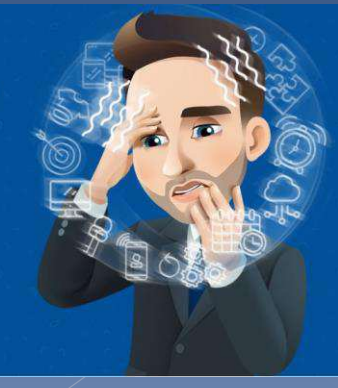

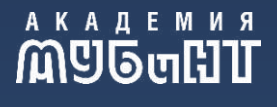

# Союз студентов Академии **МУБиНТ**

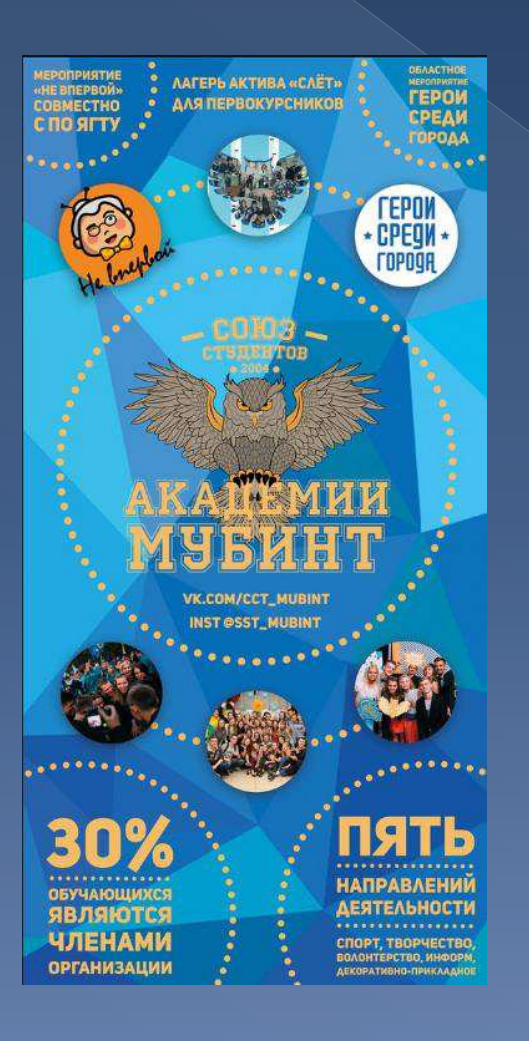

- Спортивное направление  $\odot$
- Творческое направление:  $\bigcirc$ 
	- декоративно-прикладной КРУЖОК;
	- инструментальный кружок;
	- вокальный кружок;
	- танцевальный кружок
- Волонтерское направление  $\odot$
- Информационное направление  $\odot$

#ПервичкауКоторойЕстьКрылья

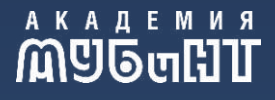

# Студенческий клуб

# ЦИФРОВАЯ МОЛОДЕЖЬ СТУДЕНЧЕСКИЙ КЛУБ МУБиНТ

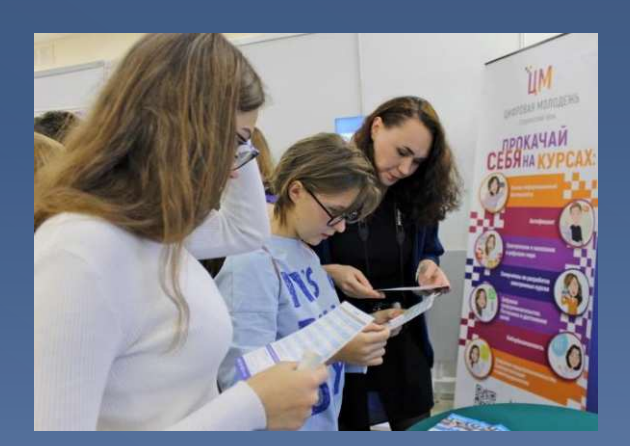

- Цифровое предпринимательство Самопрезентация и самопродвижение
- Кибербезопасность
- Антифишинг
- Самоучитель по разработке электронных KYDCOB
- Основы информационной безопасности
- Преступление и наказание в цифровом мире
- Цифровое предпринимательство. Постановка и достижение целей

 $#$ **MУбинт www.mubint.ru** 

# Студенческий клуб

#### **AKAAEMMA**

#### Прокачай свои знания и получи работу в кампании мечты!

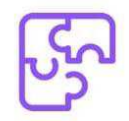

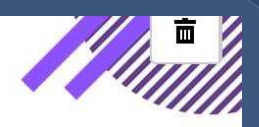

#### Матрица компетенций

Проводим мероприятия, во время которых представители различных компаний помогают студентам составить карьерную стратегию и прокачать нужные soft и hard skills.

## **MASTERMIND**

CAREER ACCELERATOR

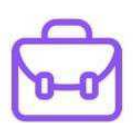

#### Кейс-клуб

Проводим встречи, во время которых решаем актуальные бизнес-задачи от реальных компаний, а также учим оформлять свое решение и проводить презентацию. Готовим студентов к участию в кейс-чемпионатах и деловых играх.

# Проекты клуба

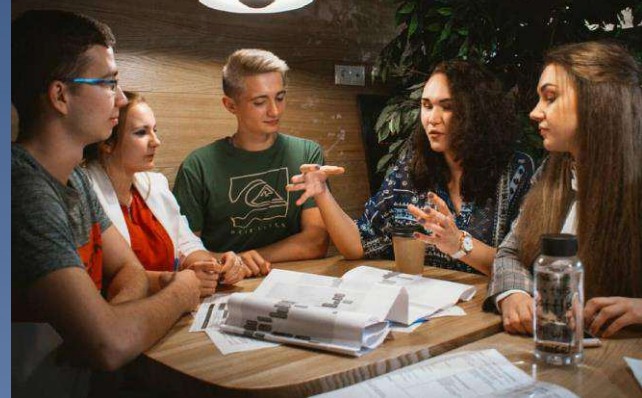

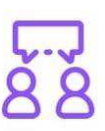

#### **MasterMind Meetings**

Проводим неформальные встречи, во время которых помогаем определить карьерные цели и советуем, где получить необходимые знания, навыки и опыт. А еще пьем чай с печеньками;)

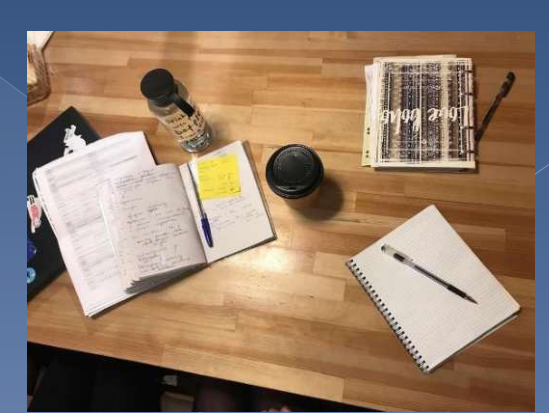

#### Наши студенты - Волонтеры Всемирный фестиваль молодежи и студентов

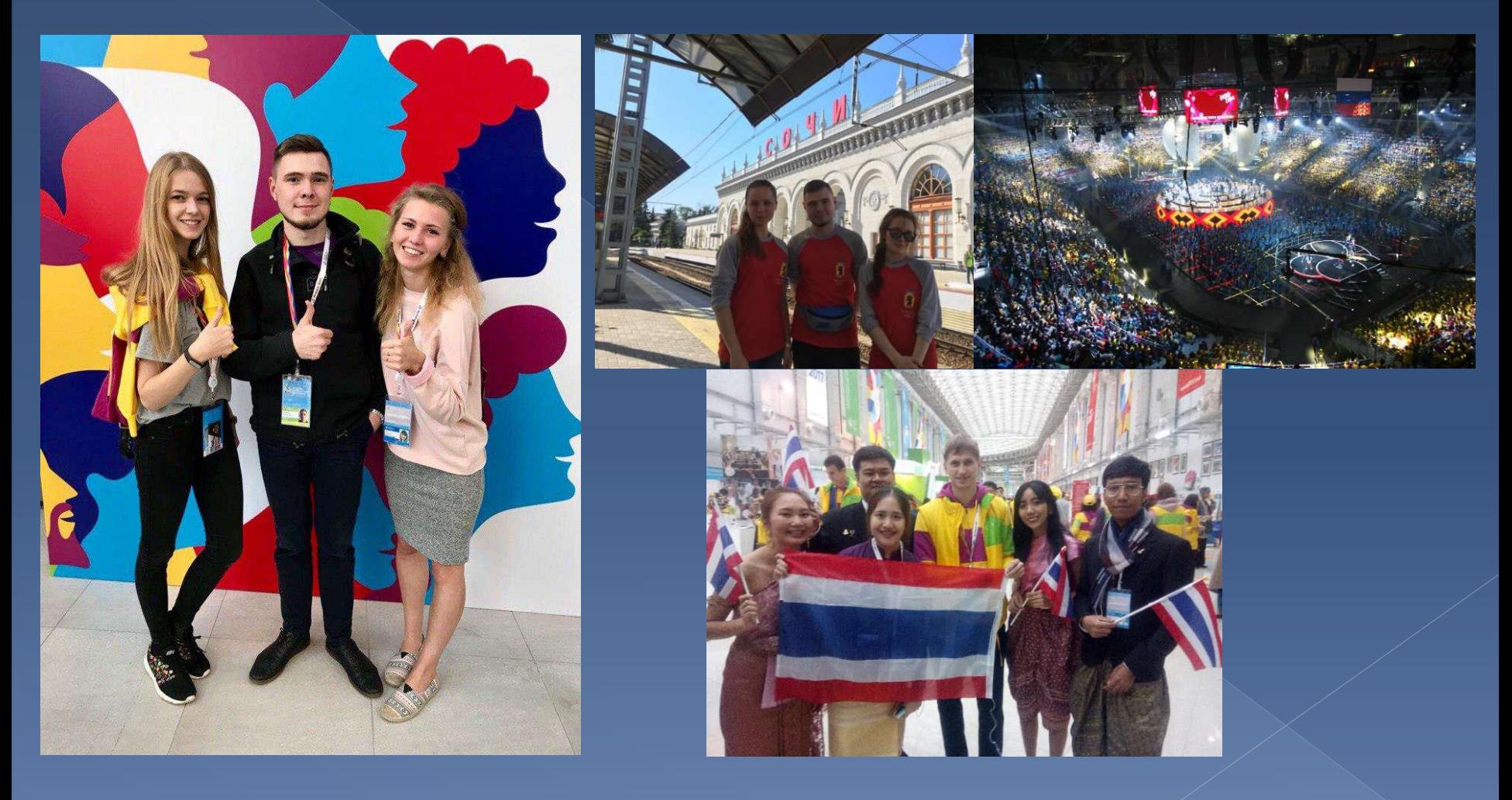

### Наши студенты - Волонтеры

#### УЩИЕ ИНТЕЛЛЕКТУАЛЬНЫЕ ЛИДЕРЫ РОССИИ-**МЕСТОРОЖДЕНИЯ ТАЛАНТОВ/2015**

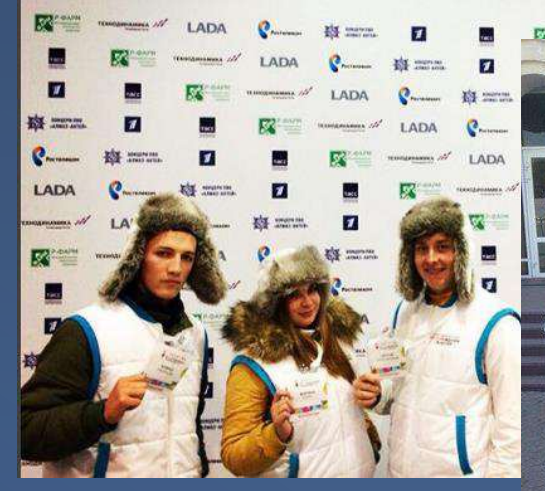

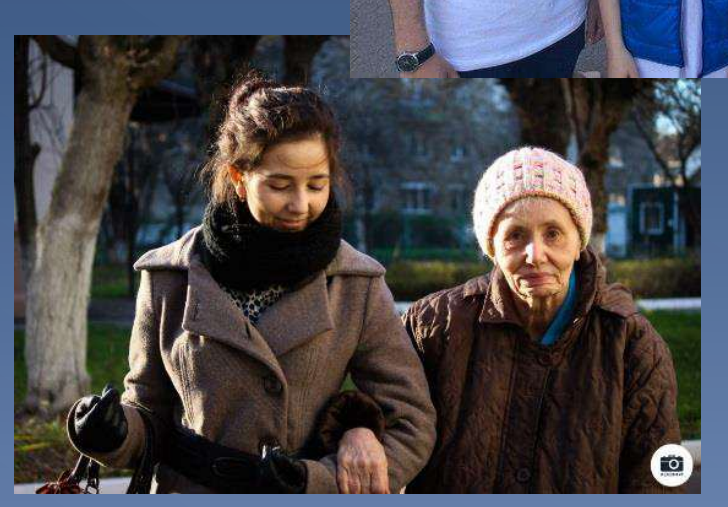

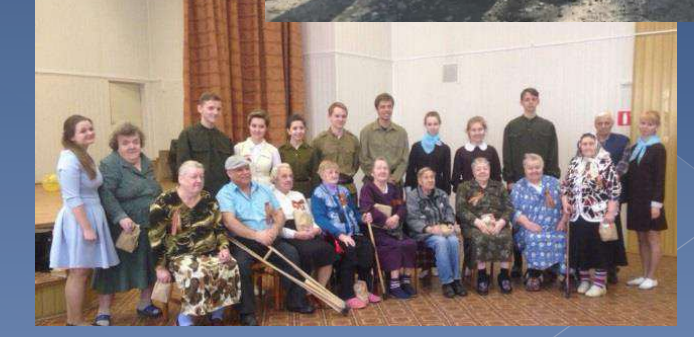

### Наши студенты - участники региональных мероприятий

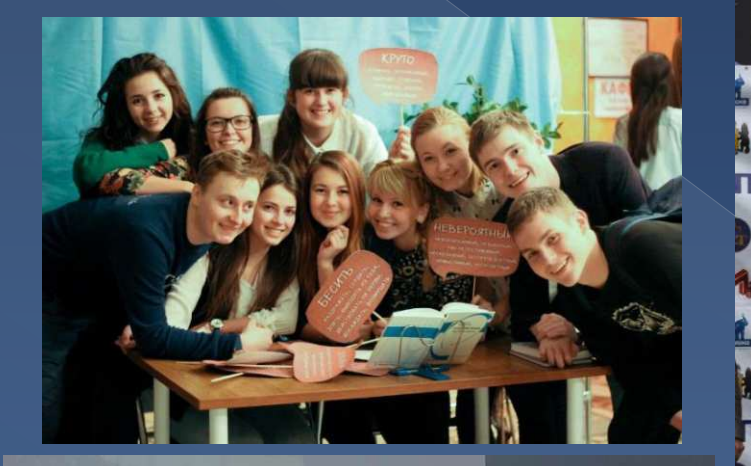

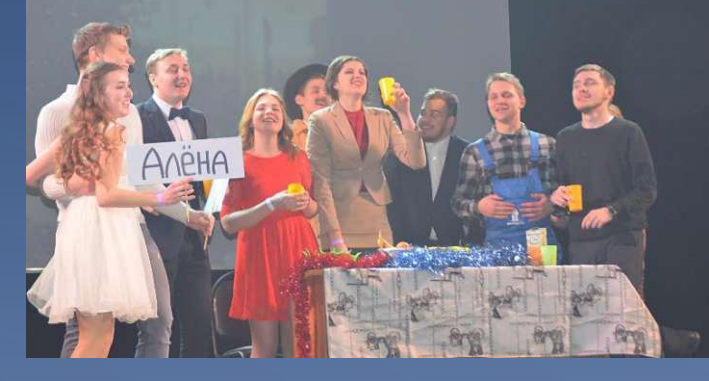

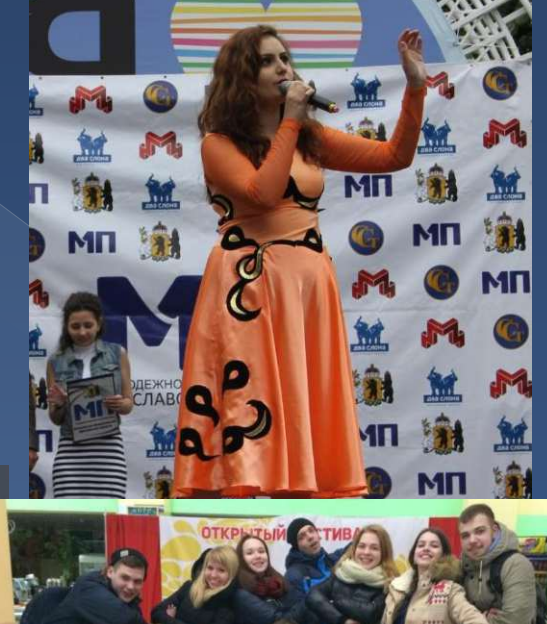

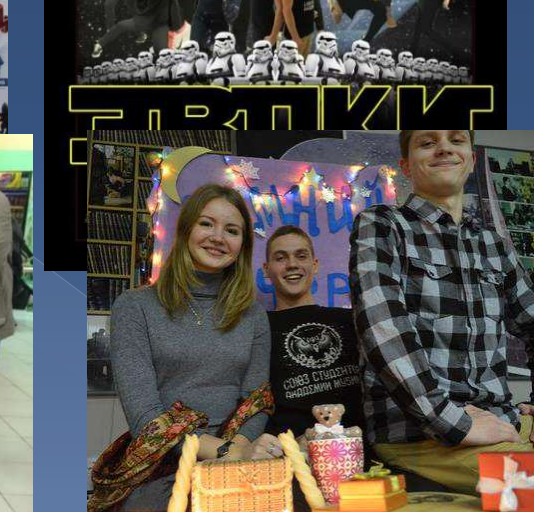

### Международный студенческий фестиваль «Статус»

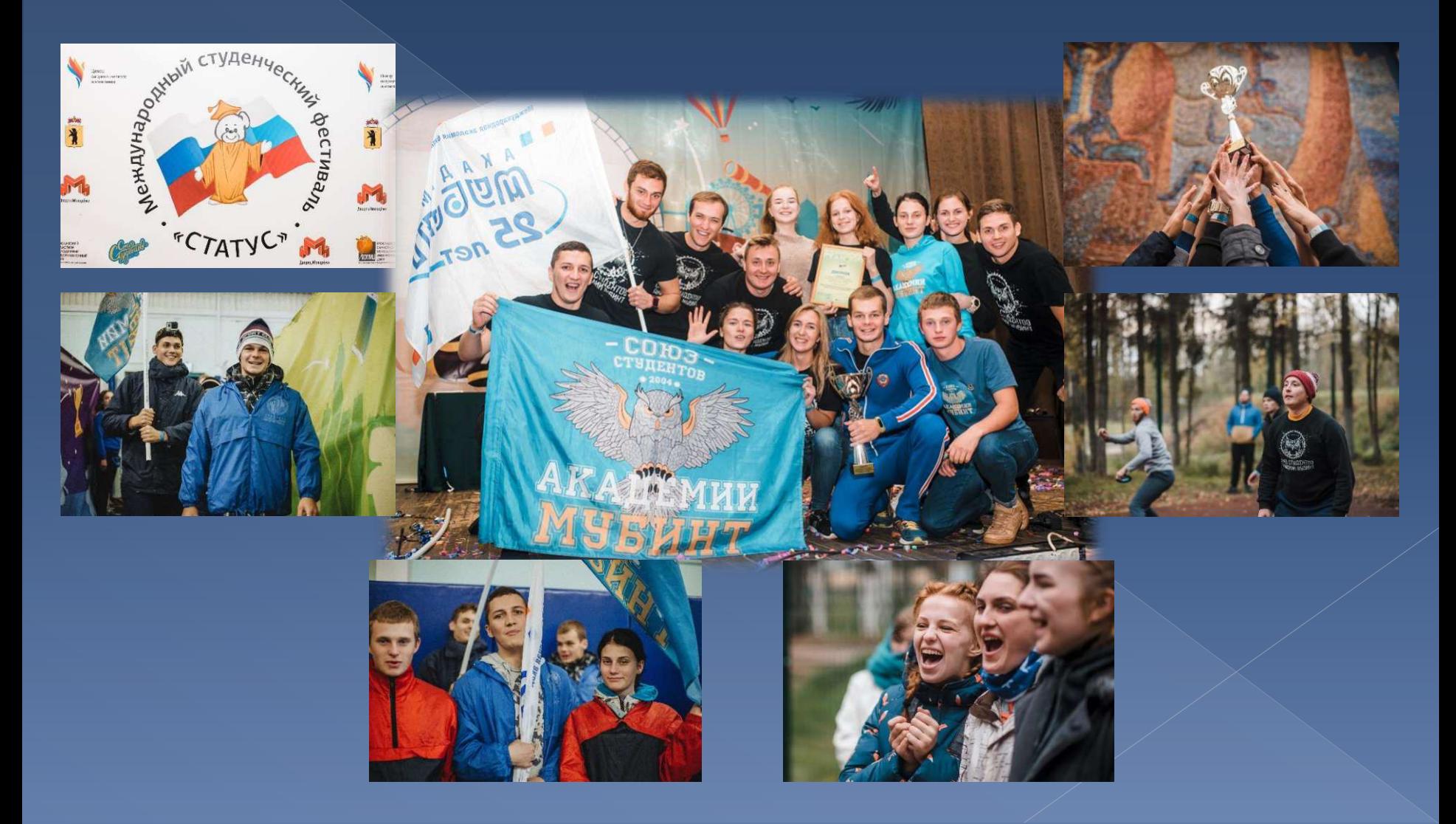

### День первокурсника

**JOSCATA** 

#### AAAA Ca3ahoba лучший волонтер Слета НЛСК (в составе Российской делегации посетит Индию в декабре 2019г.)

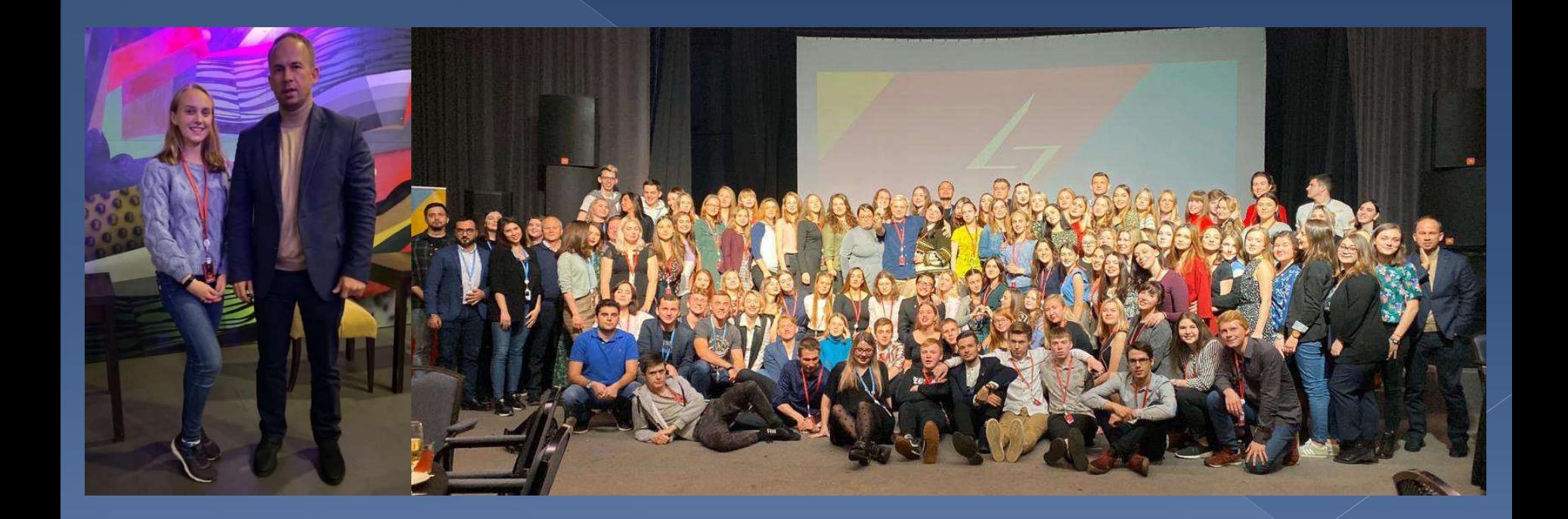

### Студенты Академии МУБиНТлауреаты стипендий президента РФ и губернатора ЯО

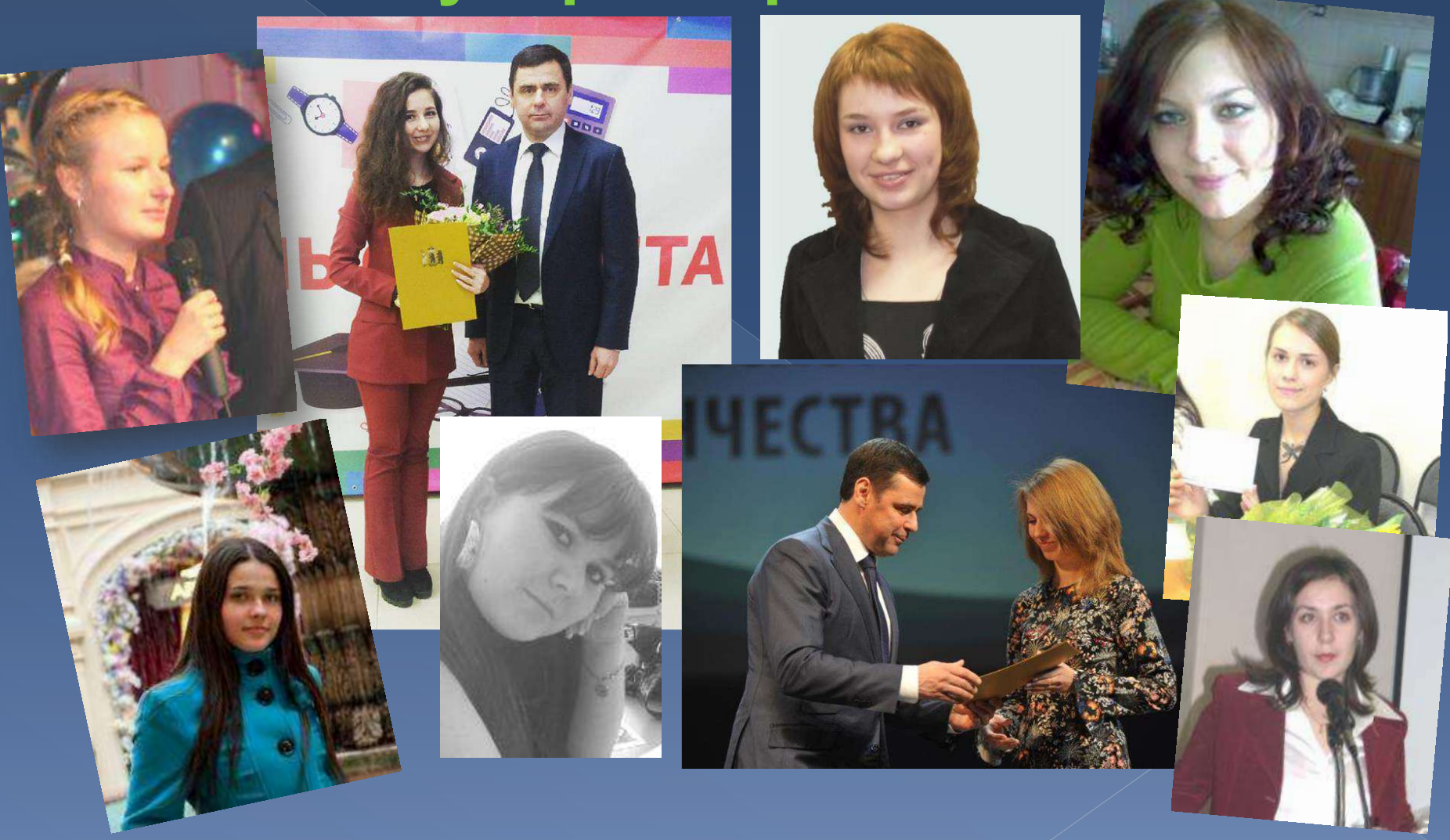

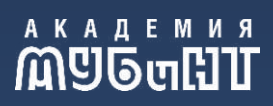

# Kache

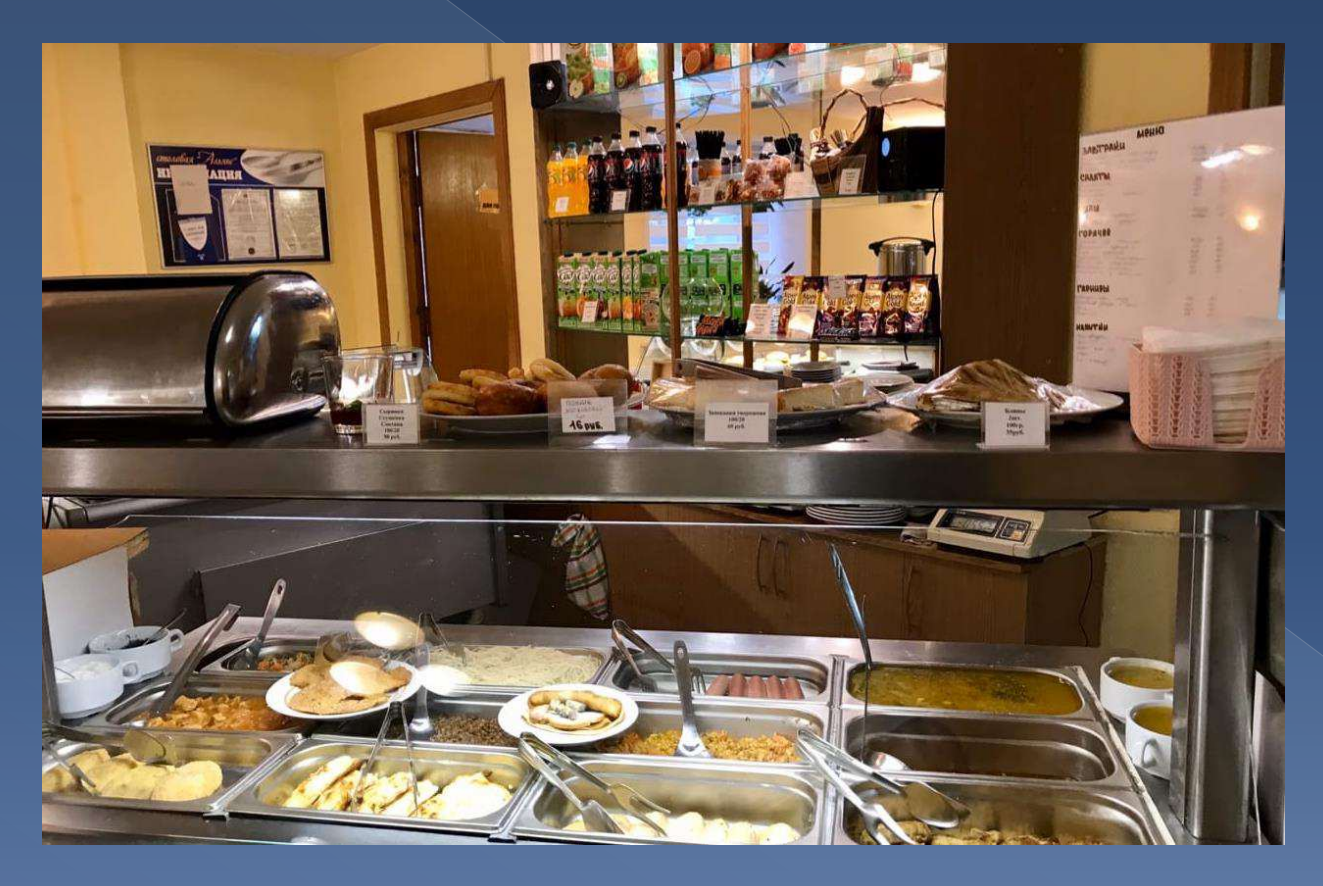

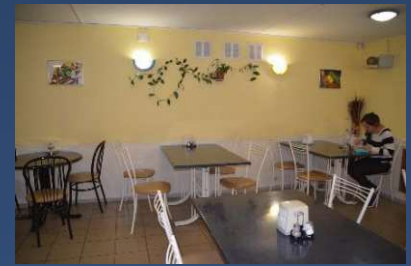

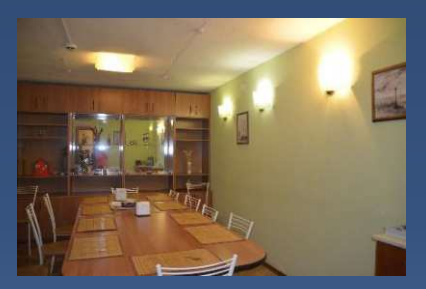

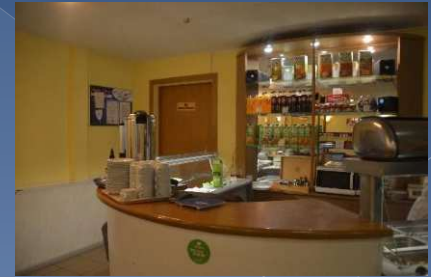

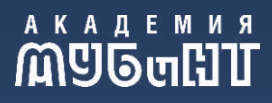

# Информационнобиблиотечный центр

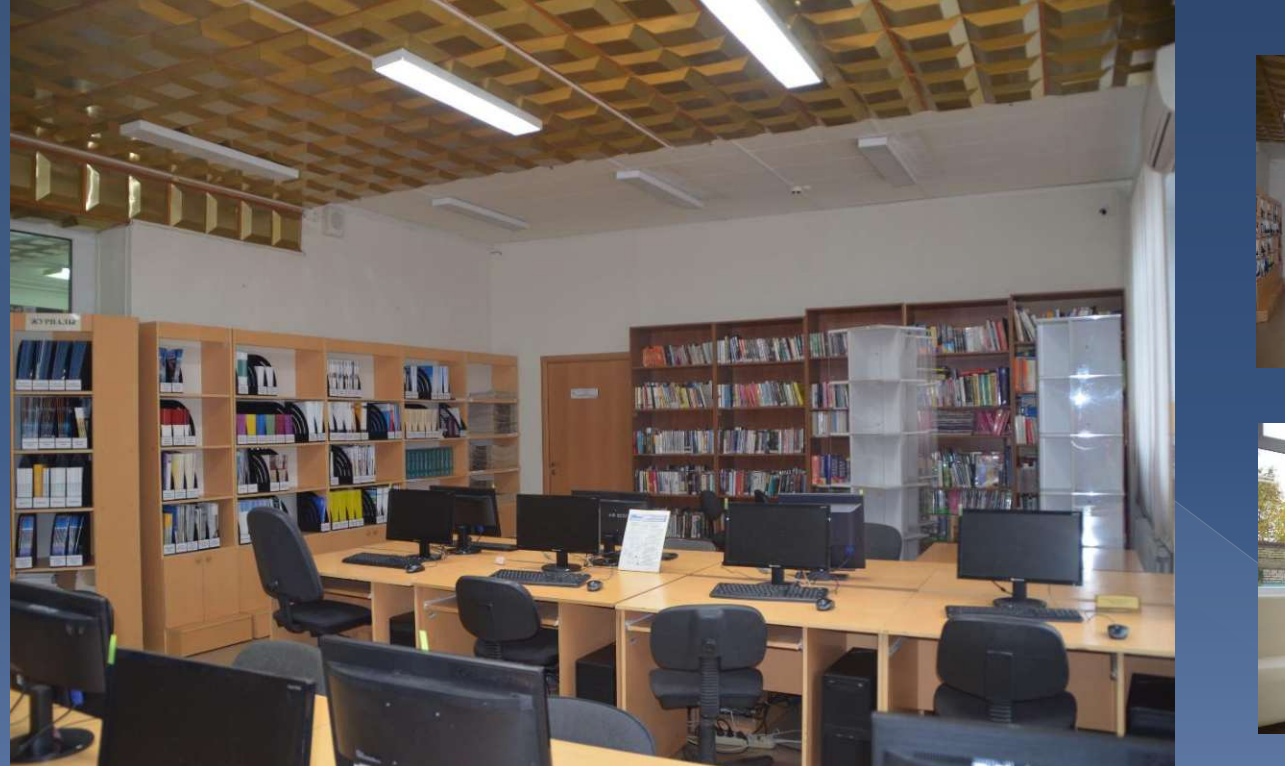

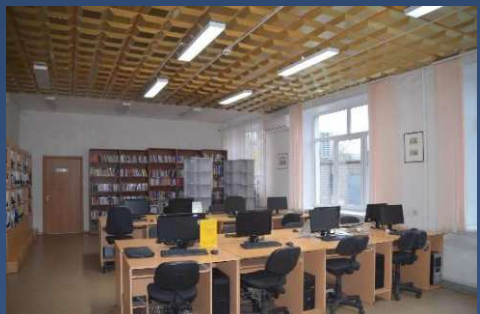

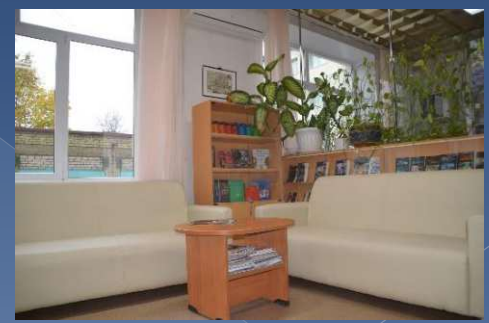

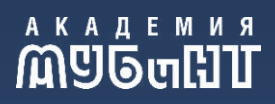

# Общежитие

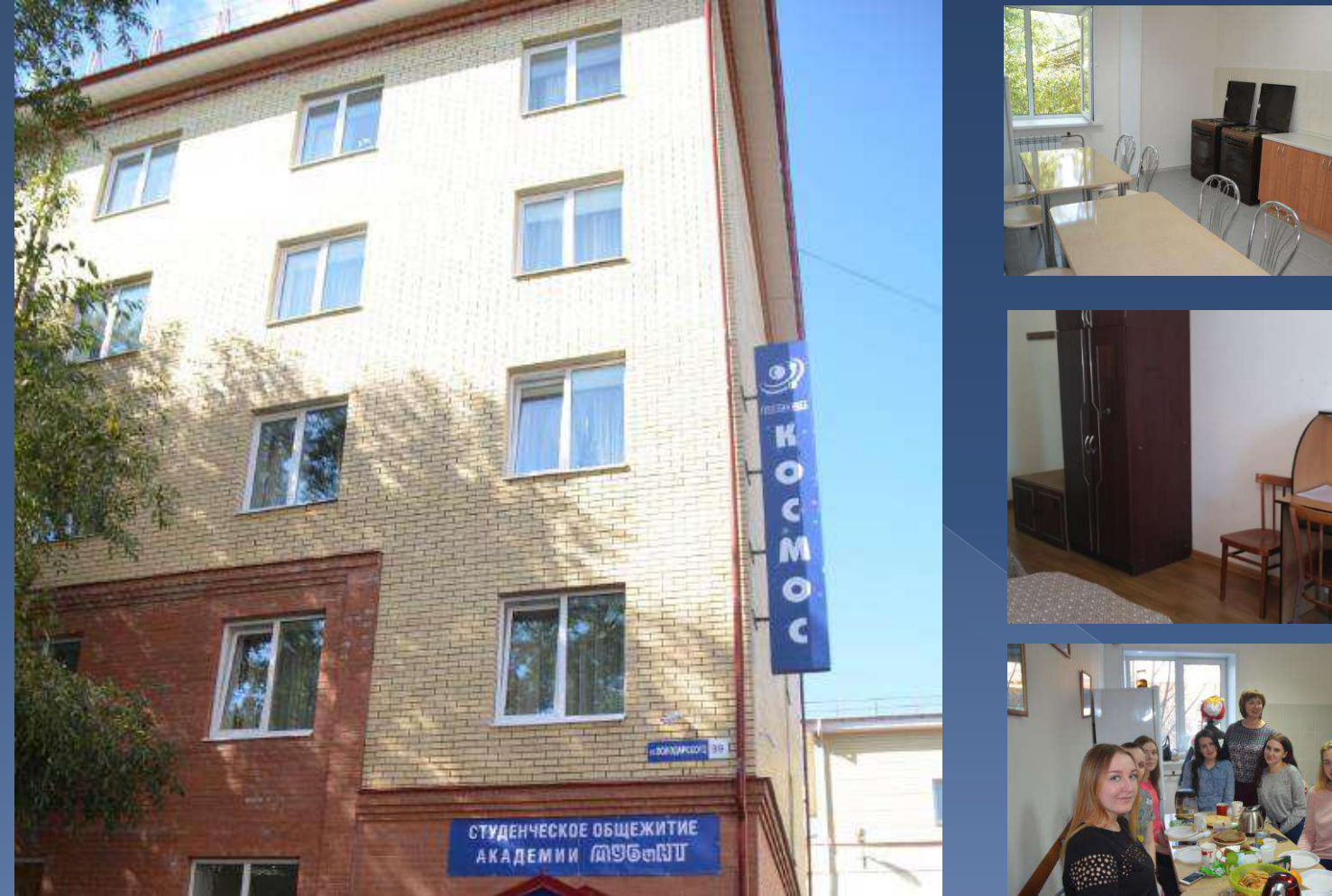

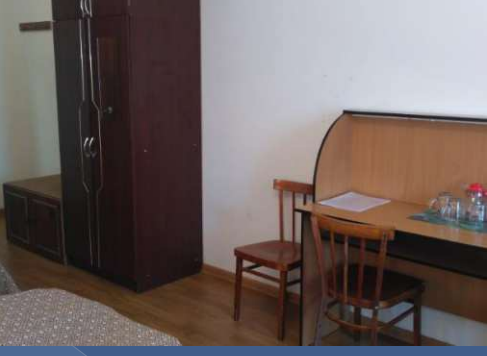

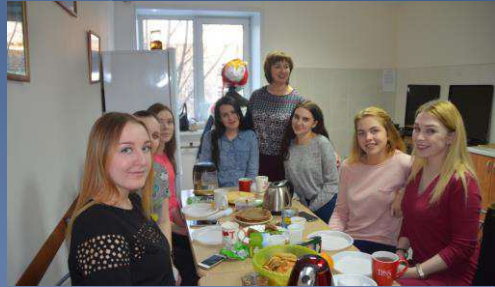

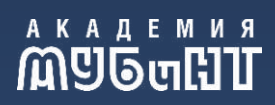

# Спортзал

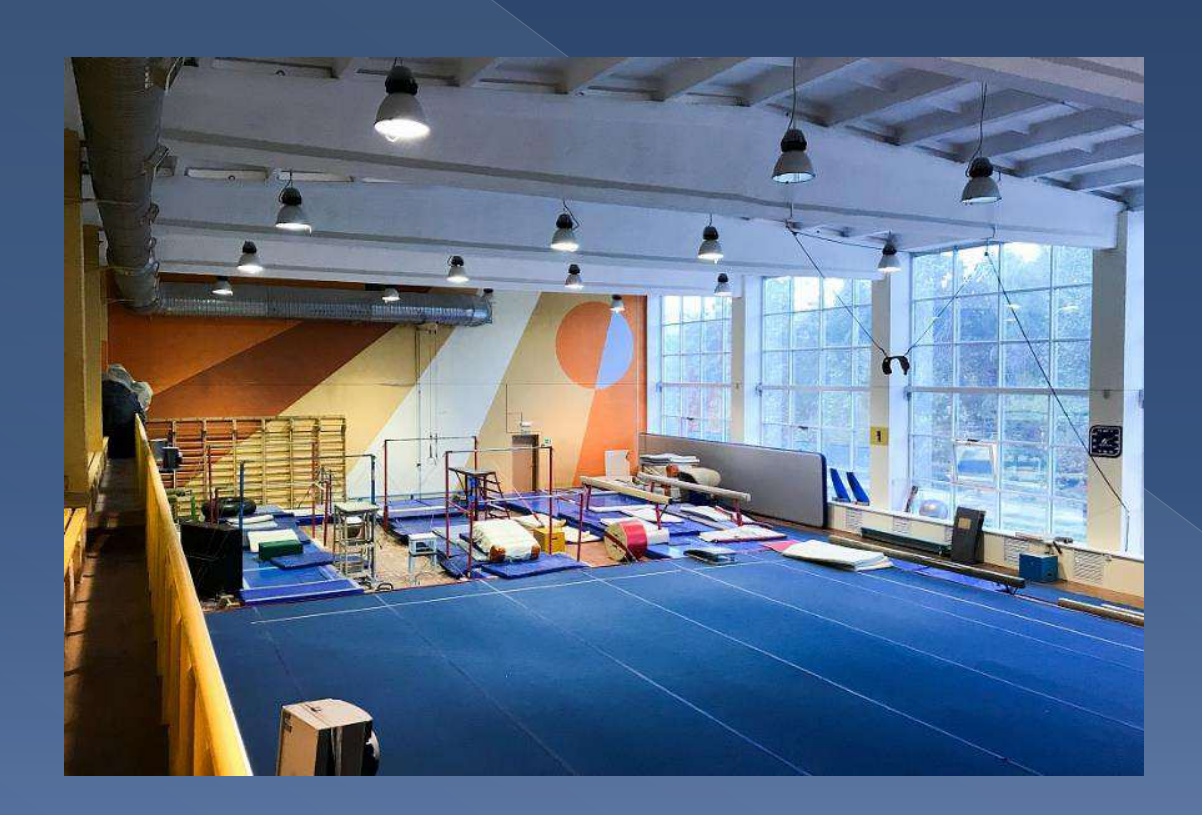

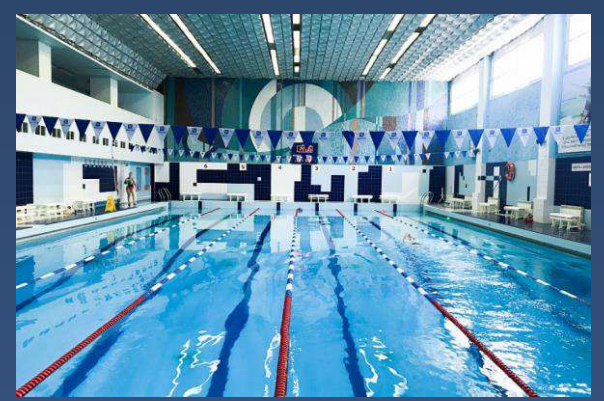

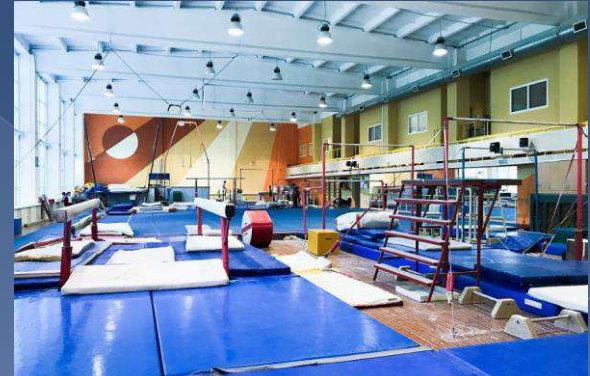

# Наши студенты

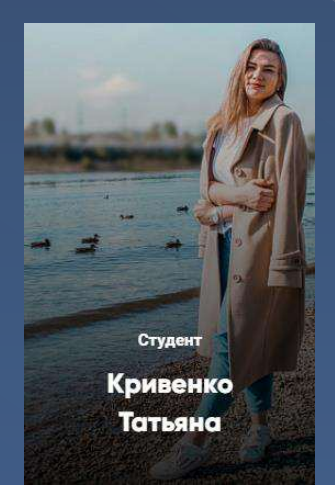

Я студентка Академии МУБиНТ и очень горжусь этим. На мой взгляд МУБиНТ самый современный и "тёплый" вуз. Учиться здесь интересно и весело. В Академии всегда найдутся люди, которые помогут в трудной ситуации. МУБиНТ стал мне вторым домом!

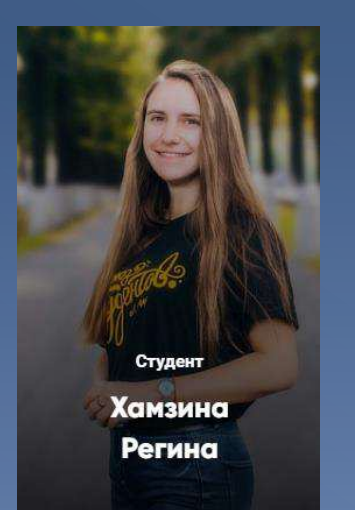

Мне очень нравится учиться в Академии МУБиНТ! Вуз предоставляет огромный спектр возможностей для собственной реализации и самовыражения. Здесь мы все как одна семья! Нас сближают мероприятия, проекты, награды и стремление к H<sub>MM</sub>.

> $#$ **MУбинт www.mubint.ru**

# Студенты

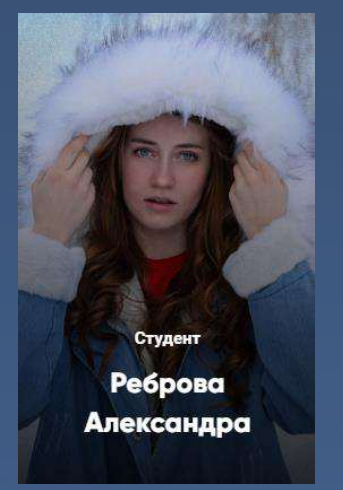

Очень рада, что выбрала для поступления, именно Академию МУБиНТ. Много внеучебных мероприятий. Вуз всегда принимает участие в городских и межуниверситетских соревнованиях и концертах, где проявляет себя с лучших сторон.

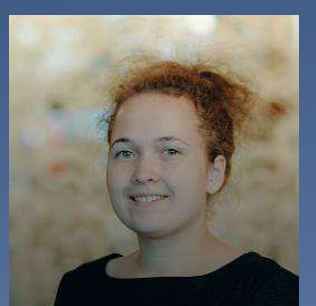

Студент

Зверева Екатерина В Академии МУБиНТ собран сильнейший преподавательский состав. Сотрудники Деканата всегда поддерживают и помогают. Благодаря Академии я стала более целеустремленной.

# **Выпускники**

дверей!

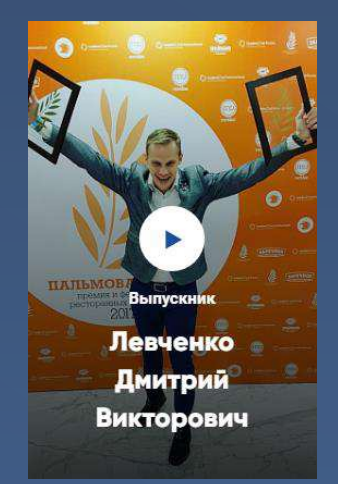

#### Генеральный директор ресторанного комплекса ООО «Честный стейк»

Находясь в окружении сильных, целеустремленных людей, любящих свое дело, ты невольно заражаешься их примером. Оглядываясь назад, я с уверенностью могу сказать, что сделал правильный выбор! МУБиНТ это - Академия открытых умов, открытых душ и открытых

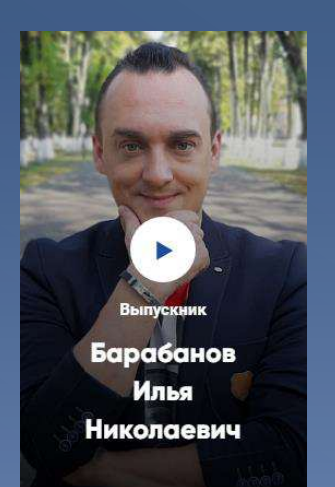

#### Ведущий и шеф-редактор телекомпании ОАО «Городской **ТЕЛЕКАНАЛ)**

Я выбрал МУБиНТ, потому что для меня было важно получить достойное образование. Пожелание студентам: цените и осознавайте, что именно здесь и сейчас закладывается фундамент вашего будущего!

> $#$ **MУбинт www.mubint.ru**

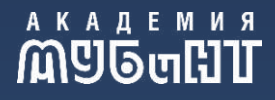

# **Выпускники**

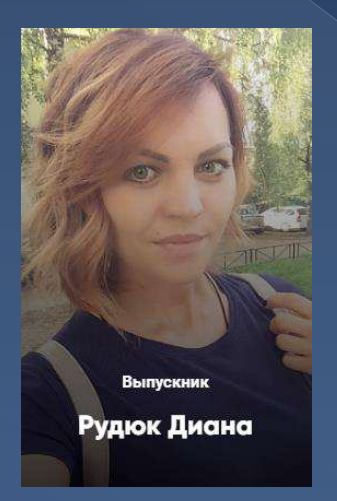

Куратор направления «Спонсоры и партнёры» ООО **«%B@0B538C< >=D5@5=A»**

Для меня Академия МУБиНТ не просто место, где я получила определённый багаж знаний, Академия - это моя семья! Здесь прошли самые лучшие годы в моей жизни!

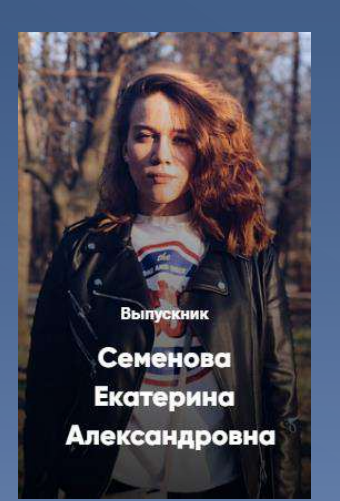

Начальник отдела молодежных проектов ГАУ ЯО «Дворец **МОЛОДЕЖИ»** 

Действительно рада, что училась именно в Академии МУБиНТ. Считаю, что это самый практикоориентированный и современный вуз. Учиться было действительно интересно!

> $#$ **MУбинт www.mubint.ru**

### Мы в социальных сетях

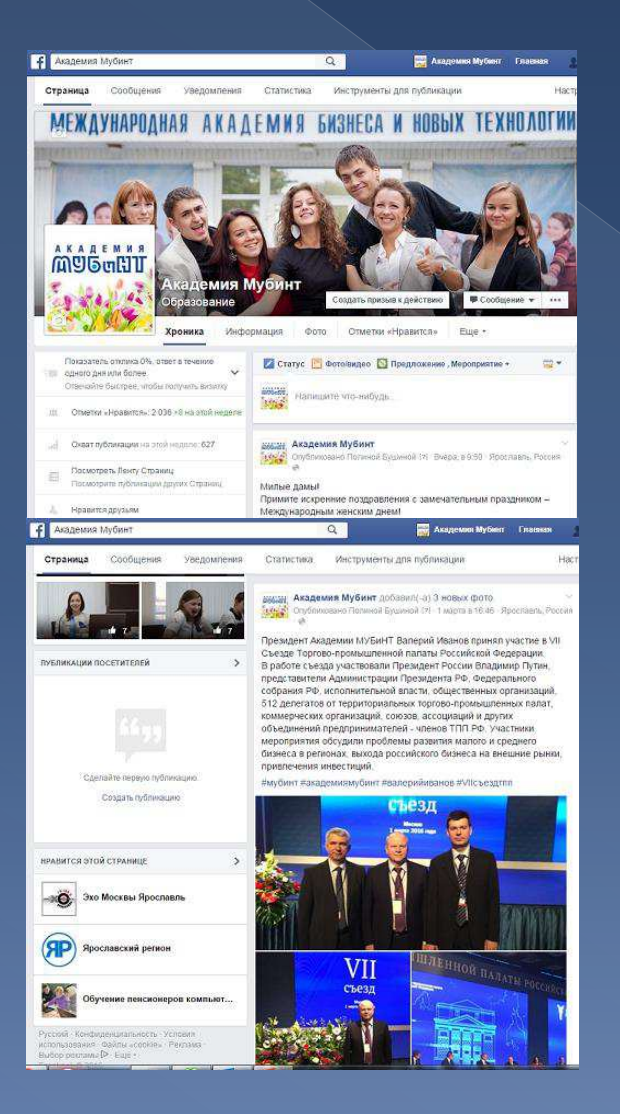

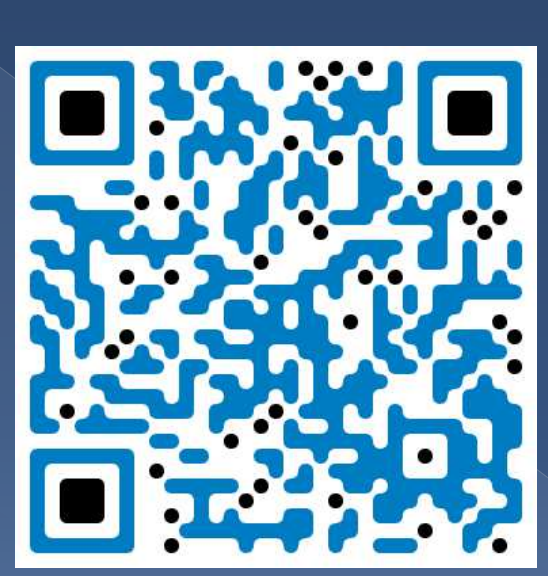

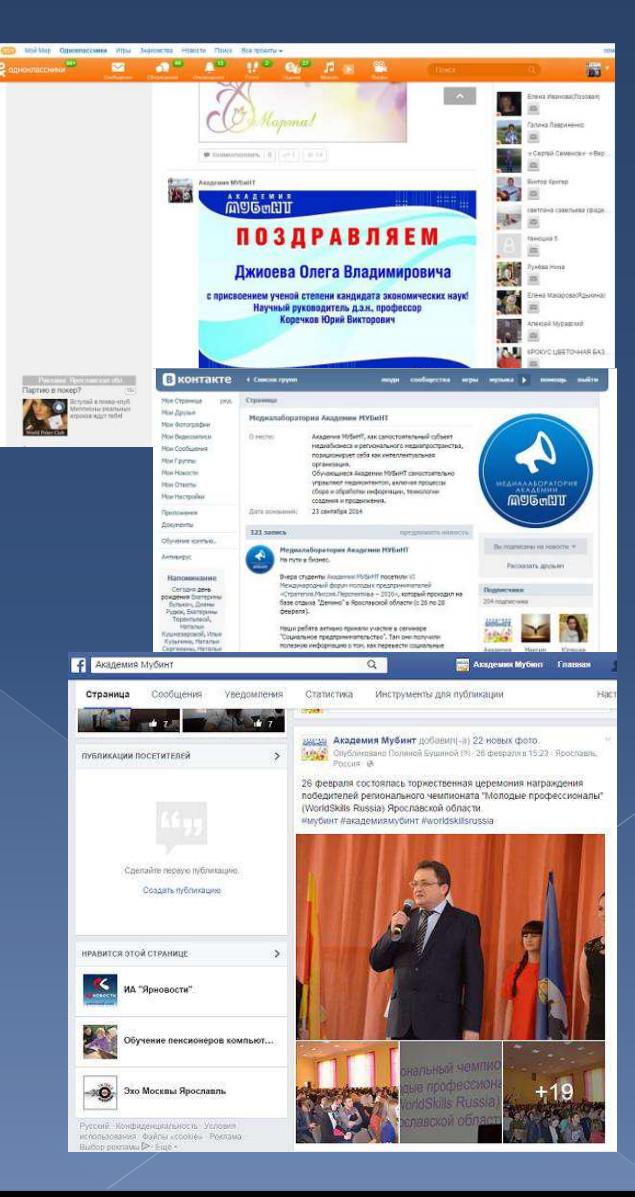